## eVidyalaya Half Yearly Report

22

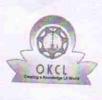

Department of School & Mass Education, Govt. of Odisha

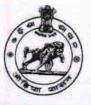

| School Name             | HALDI HIGH SCHOOL         |           |
|-------------------------|---------------------------|-----------|
| U_DISE :<br>21240910903 | District :<br>BOLANGIR    | Block :   |
| Report Create Date : 00 | 00-00-00 00:00:00 (20329) | MURIBAHAL |
|                         | general info              |           |

| general_info                                                 |                |
|--------------------------------------------------------------|----------------|
| » Half Yearly Report No                                      | 5              |
| » Half Yearly Phase                                          | 2              |
| » Implementing Partner                                       |                |
| » Half Yearly Period from                                    | IL&FS ETS      |
| » Half Yearly Period till                                    | 08/21/2016     |
| » School Coordinator Name                                    | 02/20/2017     |
|                                                              | SAROJ<br>KUMAR |
|                                                              | KHAMARI        |
| Leaves taken for the follow                                  | ing Month      |
| » Leave Month 1                                              |                |
| » Leave Days1                                                | August<br>0    |
| » Leave Month 2                                              |                |
| » Leave Days2                                                | September      |
| » Leave Month 3                                              | 0              |
| » Leave Days3                                                | October        |
| » Leave Month 4                                              | 0              |
| » Leave Days4                                                | November       |
| » Leave Month 5                                              | 0              |
| » Leave Days5                                                | December       |
| » Leave Month 6                                              | 0              |
| » Leave Days6                                                | January        |
| » Leave Month 7                                              | 0              |
| » Leave Days7                                                | February       |
| Equipment Down"                                              | 0              |
| Equipment Downtime De<br>Equipment are in working condition? |                |
| Downtime > 4 Working Days                                    | Yes            |
| Action after 4 working days are over for Equipment           | No             |
|                                                              |                |
| Training Details                                             |                |
| Refresher training Conducted                                 | Yes            |
| Refresher training Conducted Date                            | 09/20/2016     |
| If No; Date for next month                                   |                |
| Educational content Deta                                     | ils            |

| » e Content installed?                        |                                                                                                    |
|-----------------------------------------------|----------------------------------------------------------------------------------------------------|
| » SMART Content with Educational software?    | Yes                                                                                                    |
| » Stylus/ Pens                                | Yes                                                                                                    |
| » USB Cable                                   | Yes                                                                                                    |
| » Software CDs                                | Yes                                                                                                    |
| » User manual                                 | Yes                                                                                                    |
| Recurring Service Detai                       | Yes                                                                                                    |
| » Register Type (Faulty/Stock/Other Register) | The second second second second second second second second second second second second second second second se |
| » Register Quantity Consumed                  | YES                                                                                                    |
| » Blank Sheet of A4 Size                      | 1                                                                                                    |
| » A4 Blank Sheet Quantity Consumed            | Yes                                                                                                    |
| » Cartridge                                   | 2100                                                                                                    |
| » Cartridge Quantity Consumed                 | Yes                                                                                                    |
| » USB Drives                                  | 1                                                                                                    |
| » USB Drives Quantity Consumed                | Yes                                                                                                    |
| » Blank DVDs Rewritable                       | 1                                                                                                    |
| » Blank DVD-RW Quantity Consumed              | Yes                                                                                                    |
| » White Board Marker with Duster              | 25                                                                                                    |
| » Quantity Consumed                           | Yes                                                                                                    |
| » Electricity bill                            | 6                                                                                                    |
| » Internet connectivity                       | Yes                                                                                                    |
| » Reason for Unavailablity                    | Yes                                                                                                    |
| Electrical Meter Reading and Generator        | Meter Reading                                                                                                   |
| » Generator meter reading                     |                                                                                                    |
| » Electrical meter reading                    | 465<br>169                                                                                                    |
| Equipment replacement deta                    | ile                                                                                                    |
| » Replacement of any Equipment by Agency      |                                                                                                    |
| » Name of the Equipment                       | Yes                                                                                                    |
|                                               | Elec Sub Meter                                                                                                  |
| Theft/Damaged Equipment                       |                                                                                                    |
| » Equipment theft/damage                      | No                                                                                                    |
| » If Yes; Name the Equipment                  |                                                                                                    |
| Lab Utilization details                       |                                                                                                    |
| » No. of 9th Class students                   | 192                                                                                                    |
| » 9th Class students attending ICT labs       | 192                                                                                                    |
| » No. of 10th Class students                  | 182                                                                                                    |
| > 10th Class students attending ICT labs      | 182                                                                                                    |
| No. of hours for the following month lab has  | s been utilized                                                                                                 |
| wonth-1                                       |                                                                                                    |
| Hours1                                        | August                                                                                                    |
| Month-2                                       | 30<br>Sontombo                                                                                                  |
| Hours2                                        | September<br>60                                                                                                 |
| Month-3                                       |                                                                                                    |
| Hours3                                        | October                                                                                                    |
|                                               | 30                                                                                                    |

| » Month-4                                 | November                       |
|-------------------------------------------|--------------------------------|
| » Hours4                                  | 52                             |
| » Month-5                                 | December                       |
| » Hours5                                  | 32                             |
| » Month-6                                 | January                        |
| » Hours6                                  | 60                             |
| » Month-7                                 | February                       |
| » Hours7                                  | 32                             |
| Server & Node Downtime details            |                                |
| » Server Downtime Complaint logged date1  |                                |
| » Server Downtime Complaint Closure date1 | ************************       |
| » Server Downtime Complaint logged date2  |                                |
| » Server Downtime Complaint Closure date2 | ****************************** |
| » Server Downtime Complaint logged date3  |                                |
| » Server Downtime Complaint Closure date3 |                                |
| » No. of Non-working days in between      | 0                              |
| » No. of working days in downtime         | 0                              |
| Stand alone PC downtime details           |                                |
| » PC downtime Complaint logged date1      |                                |
| » PC downtime Complaint Closure date1     | *********************          |
| » PC downtime Complaint logged date2      |                                |
| » PC downtime Complaint Closure date2     |                                |
| » PC downtime Complaint logged date3      |                                |
| » PC downtime Complaint Closure date3     |                                |
| » No. of Non-working days in between      | 0                              |
| » No. of working days in downtime         | 0                              |
| UPS downtime details                      |                                |
| » UPS downtime Complaint logged date1     |                                |
| » UPS downtime Complaint Closure date1    |                                |
| » UPS downtime Complaint logged date2     |                                |
| » UPS downtime Complaint Closure date2    |                                |
| » UPS downtime Complaint logged date3     | *****                          |
| » UPS downtime Complaint Closure date3    |                                |
| » No. of Non-working days in between      |                                |
| » No. of working days in downtime         | 0                              |
| Genset downtime details                   |                                |
| » UPS downtime Complaint logged date1     |                                |
| » UPS downtime Complaint Closure date1    |                                |
| > UPS downtime Complaint logged date2     |                                |
| UPS downtime Complaint Closure date2      |                                |
| UPS downtime Complaint logged date3       |                                |
| UPS downtime Complaint Closure date3      |                                |
| No. of Non-working days in between        | 0                              |
| No. of working days in downtime           | 0                              |
|                                           | 0                              |

| Integrated Computer Projector do              | owntime details                         |
|-----------------------------------------------|-----------------------------------------|
| » Projector downtime Complaint logged date1   |                                         |
| » Projector downtime Complaint Closure date1  | ***********************************     |
| » Projector downtime Complaint logged date2   | ********************************        |
| » Projector downtime Complaint Closure date?  |                                         |
| » Projector downtime Complaint logged date3   |                                         |
| » Projector downtime Complaint Closure date3  |                                         |
| » No. of Non-working days in between          |                                         |
| » No. of working days in downtime             | 0                                       |
| Printer downtime deta                         | 0                                       |
| » Printer downtime Complaint logged date1     | 1115                                    |
| » Printer downtime Complaint Closure date1    |                                         |
| » Printer downtime Complaint logged date2     |                                         |
| » Printer downtime Complaint Closure date2    |                                         |
| » Printer downtime Complaint logged date3     | ******                                  |
| » Printer downtime Complaint Closure date3    |                                         |
| » No. of Non-working days in between          |                                         |
| » No. of working days in downtime             | 0                                       |
|                                               | 0                                       |
| Interactive White Board (IWB) dow             | ntime details                           |
| » IWB downtime Complaint logged date1         |                                         |
| » IWB downtime Complaint Closure date1        |                                         |
| » IWB downtime Complaint logged date2         |                                         |
| » IWB downtime Complaint Closure date2        |                                         |
| » IWB downtime Complaint logged date3         |                                         |
| » IWB downtime Complaint Closure date3        |                                         |
| » No. of Non-working days in between          | 0                                       |
| » No. of working days in downtime             | 0                                       |
| Servo stabilizer downtime de                  | etails                                  |
| » stabilizer downtime Complaint logged date1  |                                         |
| » stabilizer downtime Complaint Closure date1 | *******************************         |
| » stabilizer downtime Complaint logged date2  |                                         |
| » stabilizer downtime Complaint Closure date2 |                                         |
| » stabilizer downtime Complaint logged date3  | *************************************** |
| stabilizer downtime Complaint Closure date3   |                                         |
| No. of Non-working days in between            | 0                                       |
| No. of working days in downtime               |                                         |
| Switch, Networking Components and other perip | heral downtime det. it                  |
|                                               | neral downtime details                  |
| perprieral downtime Complaint Closure date1   |                                         |
| peripheral downtime Complaint logged date?    |                                         |
| peripheral downtime Complaint Closure date?   |                                         |
| peripheral downtime Complaint logged date3    | *************************************** |
| peripheral downtime Complaint Closure date?   |                                         |
| No. of Non-working days in between            |                                         |
|                                               | 0                                       |

¥. .

Signature of Head Master/Mistress with Seal

Govt. (New)